, tushu007.com <<搞定J2EE核心技术与企业应用>>

 $<<$  J2EE  $>>$ 

- 13 ISBN 9787121166082
- 10 ISBN 7121166089

出版时间:2012-6

页数:743

字数:1229000

extended by PDF and the PDF

http://www.tushu007.com

<<搞定J2EE核心技术与企业应用>>

j2ee ajax jsp struts 2, spring, hibernate  $j$ ava web $\frac{1}{\sqrt{2}}$  $web$ j2ee ajax, jsp, struts 2 spring hibernate java web javaee myc myc java web web the state of the state of the state of the state of the state of the state of the state of the state of the state of the state of the state of the state of the state of the state of the state of the state of the st 着对ajax、struts 2 spring 3 hibernate 3 log4j dom4j junit jfreechart j2ee ajax jsp struts 2 spring hibernate j2ee ajax, jsp, struts

2 spring hibernate

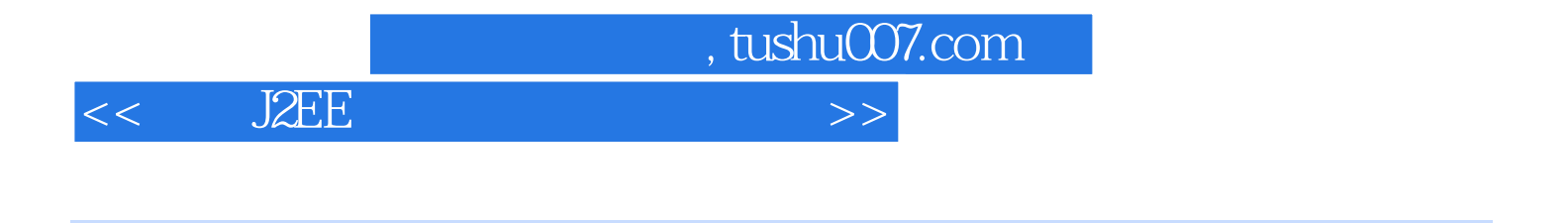

从事Java Web项目开发6年,熟悉SSH等开源框架,擅长SQL Server Oracle MySQL

 $<<$  J2EE

0 java web

 $,$  tushu007.com

1 java web  $1.1.1$  javaee  $1.1.2$  javaee  $1.2$  javaee  $1.21$  jsp java 1.2.2 servlet 1.2.3 ejb javabean  $1.24$  jdbc java  $1.25$ jta java 1.2.6 javamail java  $1.27$  jms java  $1.28$  rmi 1.29 jndi java  $1.210$  xml  $1.211$  jmx java  $1.212$ jacc $ja$ va  $1.213$  jca java  $1.3$  mvc  $1.4$  model  $1.4.1$  model  $1$  $1.4.2$  model  $2$  $1.5$  java web 1.5.1 ajax  $1.5.2$  mvc  $1.5.3$ 1.6 java web  $1.7$ 2 java web  $21$  java  $2.1.1$  jdk  $21.2$  $21.3$  jdk  $22$  java web  $221$  tomcat 7 2.2.2 tomcat\_home  $223$  tomcat 7 2.2.4 tomcat 7 web 2.3 java web  $231$  eclipse 2.3.2 myeclipse 233 myeclipse tomcat 7<br>234 myeclipse myeclipse 2.4 myeclipse web

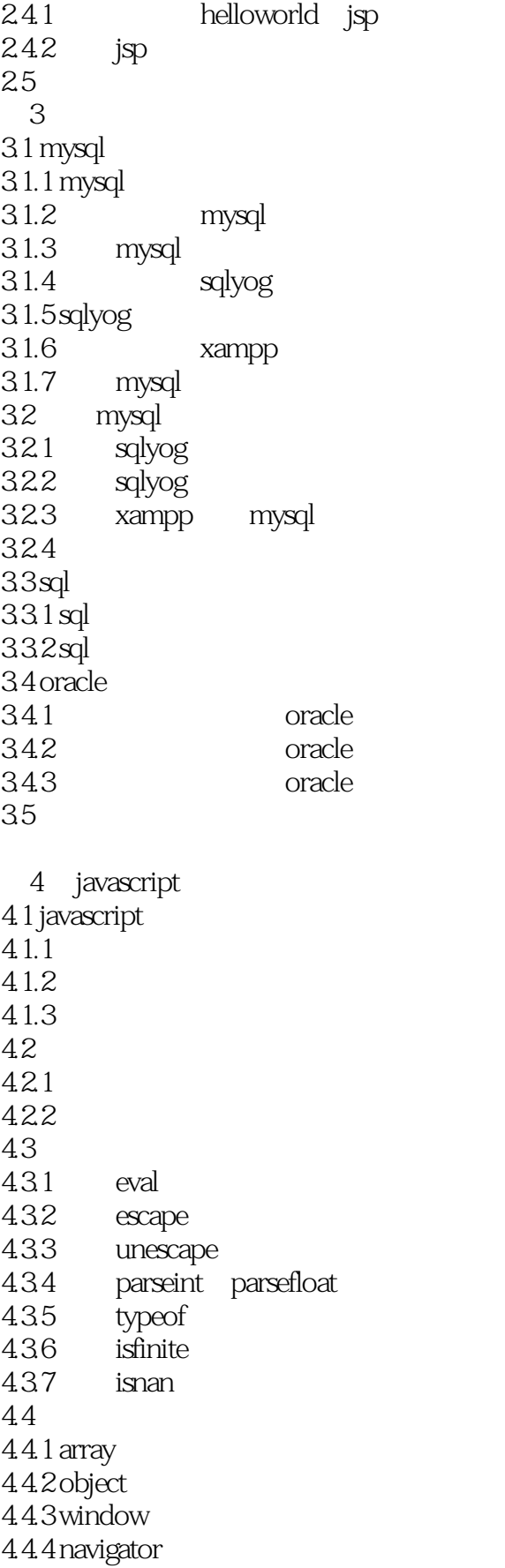

 $<<$  J2EE

4.4.5 location 4.4.6 history  $4.4.7$  screen  $4.5$  xmlhttprequest 4.5.1 xmlhttprequest  $4.5.2$  xmlhttprequest 45.3 xmlhttprequest 45.4 iframe xmlhttprequest 46 5 servlet  $5.1$  servlet  $5.1.1$  servlet 5.1.2 myeclipse servlet 5.2 servlet  $5.2.1$  servlet 5.23 5.23 5.24 5.3 filter  $5.3.1$  filter  $5.3.2$  filter  $54$  servlet  $30$  $5.4.1$  $542$ <br> $543$ pluggability 5.5 servlet 30  $5.51$  servlet 3.0 5.5.2 servlet 30  $56$  $6$  jsp  $61$  jsp  $61.1$  jsp  $6.1.2$  myeclipse jsp  $62$  jsp  $621$ 6.2.2 6.3 jsp  $631$  request 632 response 6.3.3 pagecontext  $634$  session 6.35 application 636 out 64 jsp 6.4.1 jsp cookie  $642$  jsp 65

<<搞定J2EE核心技术与企业应用>>

7 jdbc  $7.1$  jdbc  $7.1.1$  jdbc<br> $7.1.2$ jdbc  $7.2$  jdbc  $7.2.1$  jdbc  $7.22$   $idbc$  $7.3$  $7.31$  java 7.3.2 java api 7.3.3 jdbc-odbc  $7.4$  jdbc  $7.4.1$  $7.4.2$  $7.5$  jdbc  $7.5.1$  $7.5.2$ 7.5.3 tomcat 7 7.6 8 ajax  $81$  ajax  $81.\overline{1}$  ajax  $81.2$  ajax  $81.3$  ajax  $81.4$  ajax  $82$ ajax 8.2.1 xmlhttprequest 8.2.2 javascript java  $823$  dom 82.4 css 825 xml 8.3 ajax 831 83.2 ajax 833 84 ajax ——jquery  $84.1$  jquery  $84.2$  jquery 8.5 jquery 85.1  $852 /$ 85.3 86 ajax 8.6.1 ext 8.6.2 prototype 8.6.3 dojo

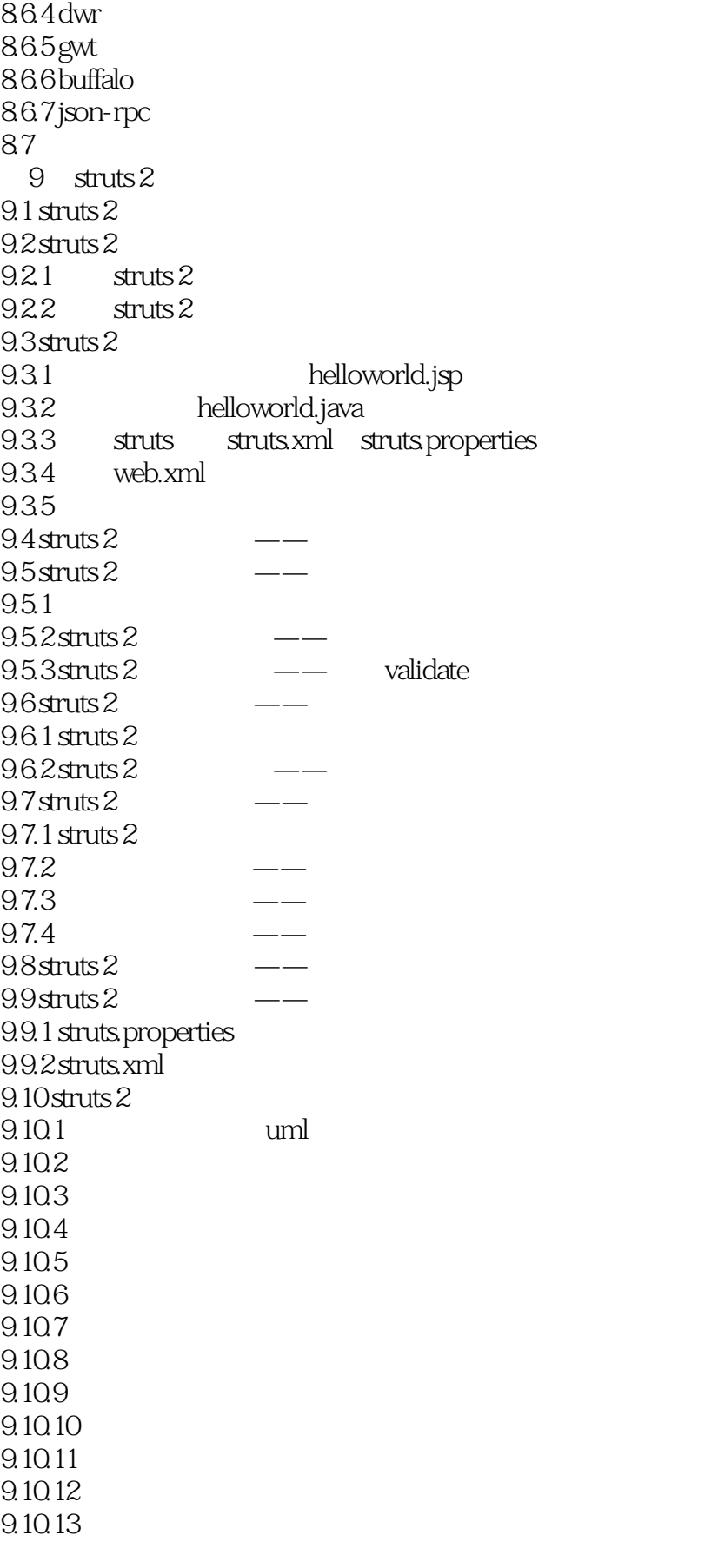

<<搞定J2EE核心技术与企业应用>>

 $9.1014$  struts  $2$  $9.1015$  $9.1016$  $9.11$ 10 spring 3  $10.1$  spring  $10.1 \overline{\text{spring}}$  $10.1.2$  spring 3  $10.2$  spring  $\overline{3}$  $10.21$  spring 3  $10.22$  spring 3  $10.3$  spring  $3$ 10.3.1 jsp helloworld.jsp 10.3.2 helloworld.java 10.3.3 spring applicationcontext.xml  $10.34$  web.xml 10.35  $10.4$  spring  $10.41$ 10.42  $10.5$  spring  $3$  $10.51$  $10.5.2$ 10.6 spring struts 2  $1061$  spring  $1062$  spring struts  $2$  $10.7$  spring  $\overline{3}$  $10.7.1$  $10.72$  $10.73$ 10.7.4 dao  $10.75$  $10.76$  isp 10.7.7 spring 3 config.xml 10.7.8 10.8 11 hibernate 3 11.1 hibernate  $11.1.1$  hibernate 11.1.2 hibernate  $3$ 11.1.3  $hibernate 3$ 11.2 hibernate  $3$  $11.21$  hibernate 3  $11.2.2$  hibernate 3 11.3 hibernate 3<br>11.3 1 hibernate 3 ——configuration 11.3.2 hibernate 3

 $<<$  J2EE

11.3.3 hibernate 3 11.4 hibernate  $3$ 11.4.1 hibernate  $3$  $11.42$ 11.43 11.5 hibernate 3  $11.5.1$  $11.52$ 11.53 11.6 hibernate 3  $11.61$ 11.62 11.7 hibernate jpa 11.7.1 jpa 11.7.2 persistence.xml 11.8 myeclipse jpa 11.8.1 myeclipse jpa 11.8.2 myeclipse jpa  $11.83$  myeclipse jpa  $---$  jpa 11.9 hibernate 3 11.9.1 spring 3+hibernate 3 11.9.2 struts  $2+$  spring  $3+$  hibernate 3 11.10 spring 3 hibernate 3 11.10.1 11.10.2 spring 3 hibernate 3 11.10.3 11.10.4 11.10.5  $11.106$ 11.10.7 11.10.8 jsp  $11.109$  config.xml 11.10.10  $11.11$  $12 \log 4j$  $12.1$   $log4j$  $12.1.\overline{1}$  log4j  $12.1.2$   $log4j$  $12.2$   $log4j$  $12.2.1$   $log4j$  $12.22$   $log4j$  $12.3$  log $4j$  $12.31 \log 4j$ 12.32 12.33 12.34

<<搞定J2EE核心技术与企业应用>>

12.4 13 junit 13.1 13.2 junit 4  $13.2.1$  junit 4  $13.2.2$   $\mu$  junit 4  $1323$  junit 4  $1324$ 13.3 junit  $133.1$  junit 4  $1332$  spring 3 junit 4  $13.33$  junit ant 134 14 jfreechart 14.1 jfreechart  $14.2$  jfreechart 14.2.1 jfreechart 14.2.2 jfreechart 14.2.3 jfreechart 14.3 jfreechart 14.3.1 jfreechart  $14.32$  java web 14.4 15 dom4j  $15.1$  dom $4j$  $15.2$  dom4j  $15.21$  dom4j  $15.22$  dom $\ddot{4}$ j 15.2.3 dom4j  $15.24$  dom $4$ j  $15.3$  dom $4j$  $15.31$  dom $4$ j  $15.32$  dom4j  $--$  xml 15.4 16<sup>de</sup> isp+javabean 16.1 16.1.1 16.1.2 16.1.3 16.2 javabean  $16.3$ 16.31 1632  $16.4$  jsp  $164.1$ 1642

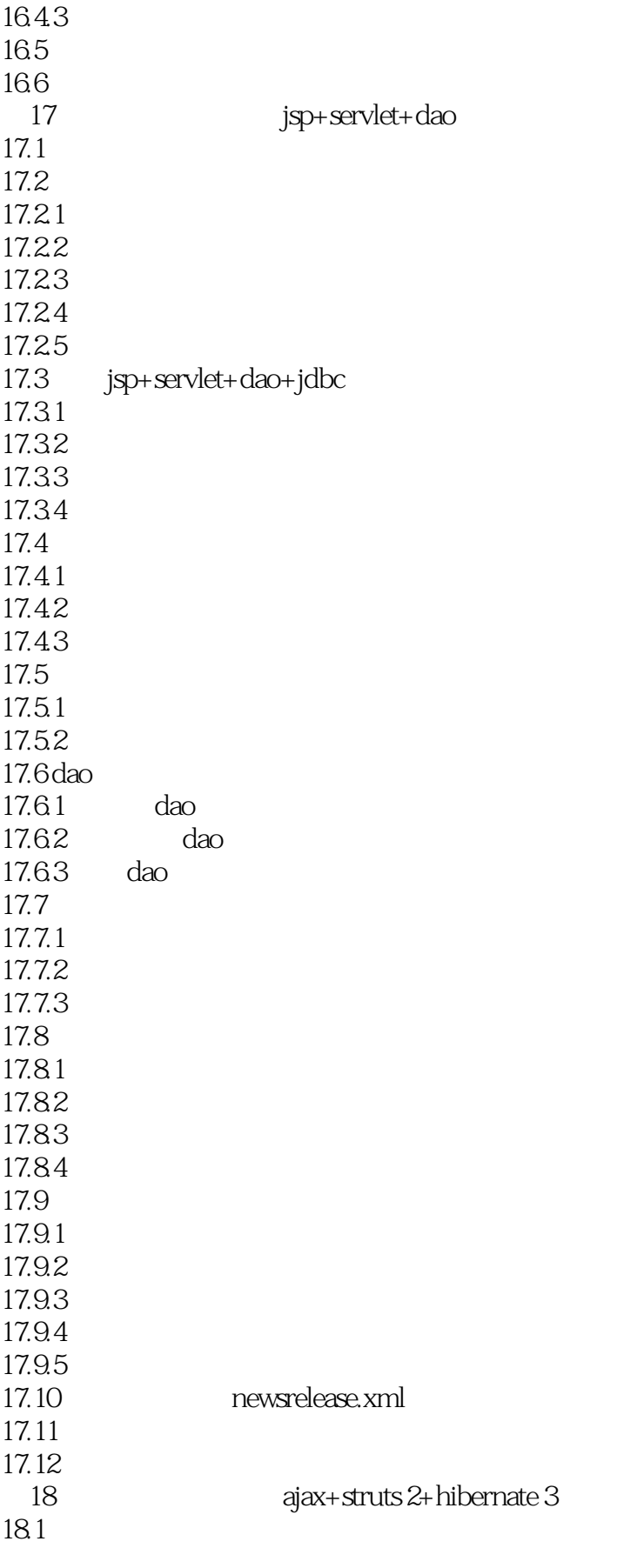

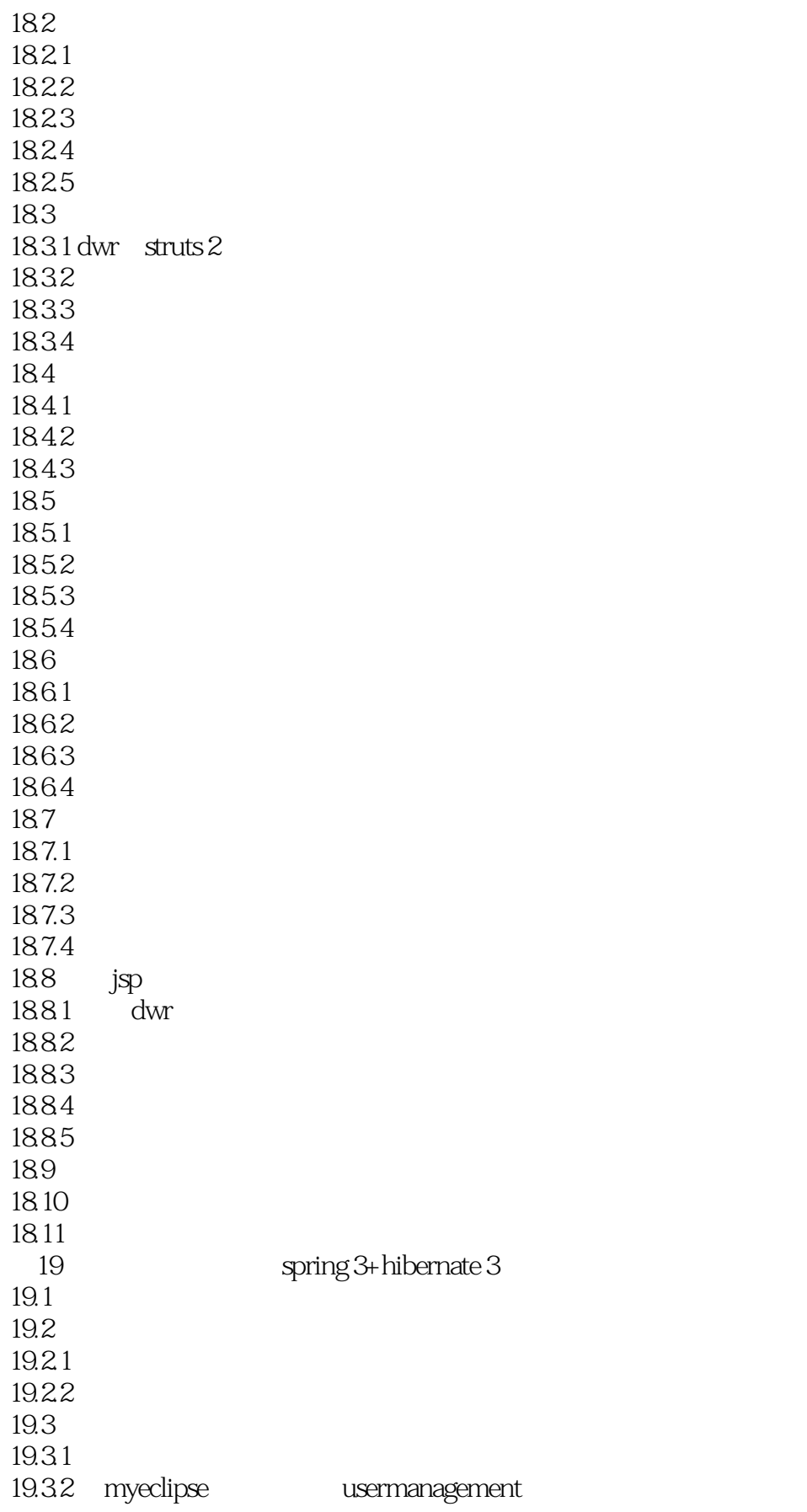

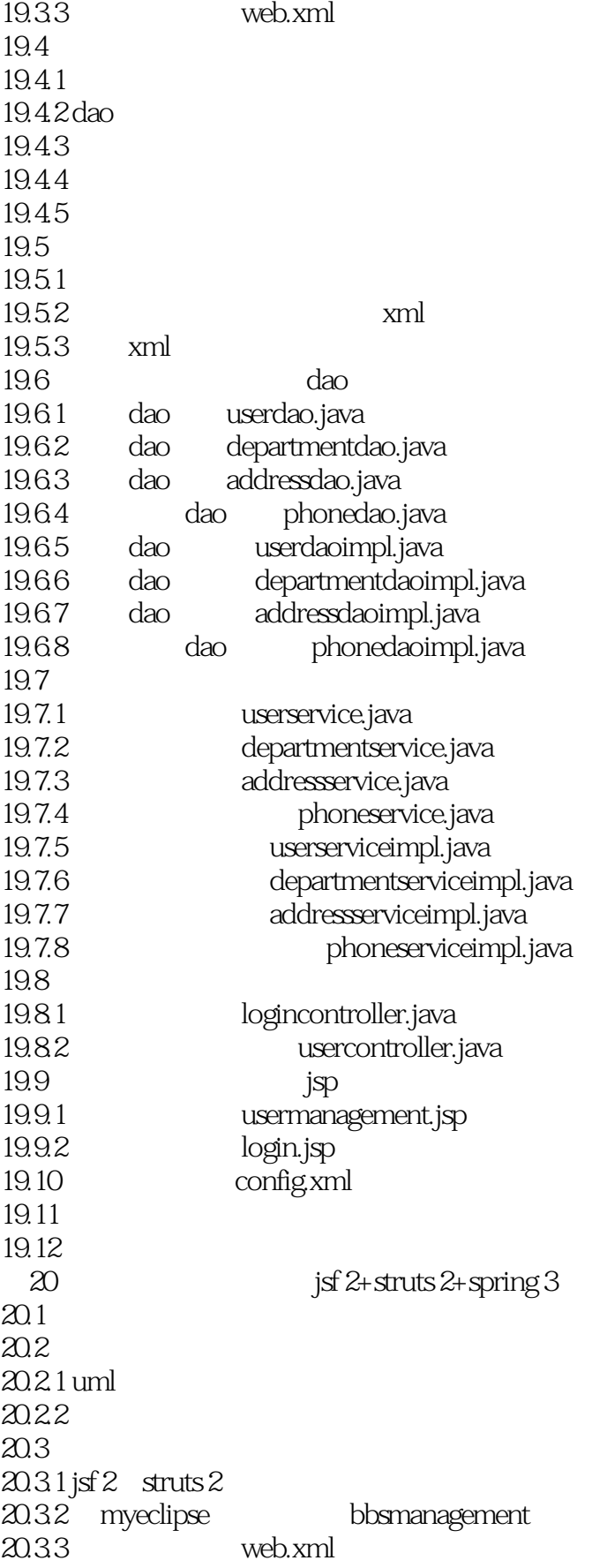

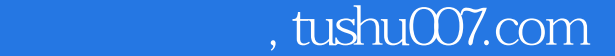

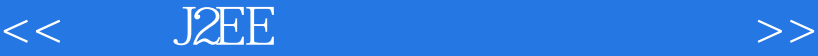

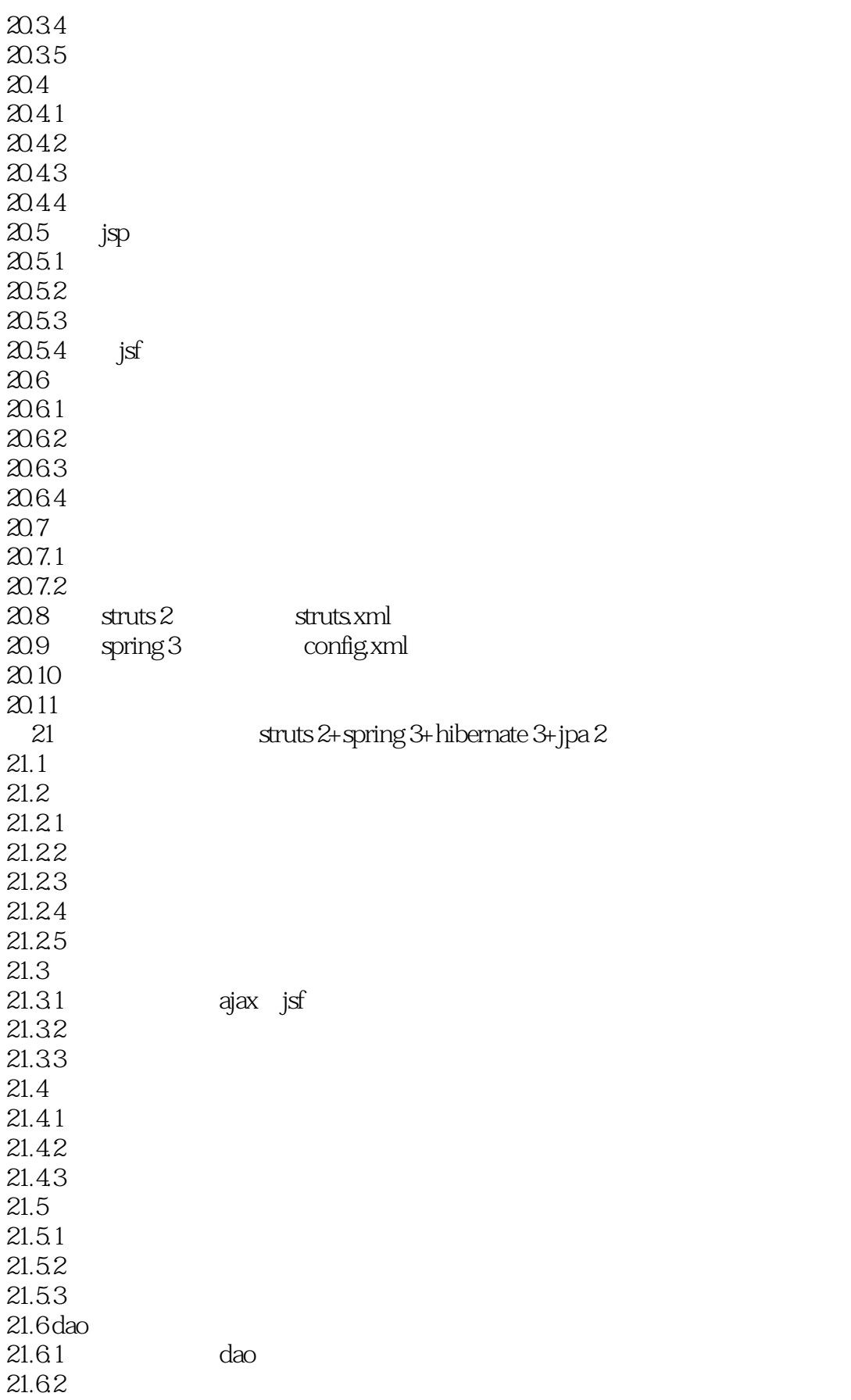

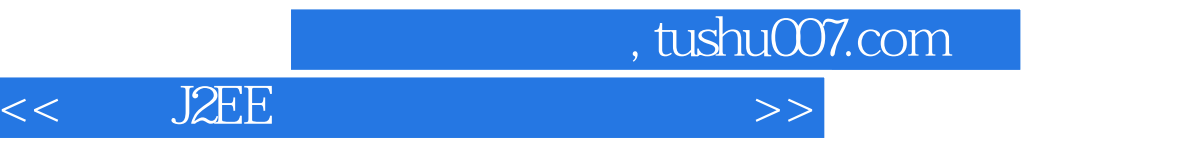

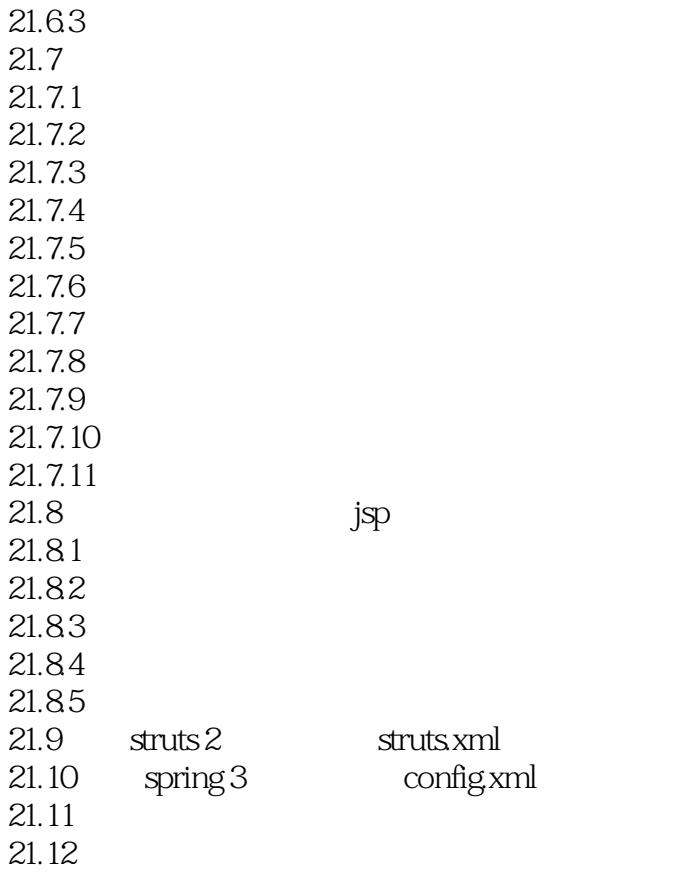

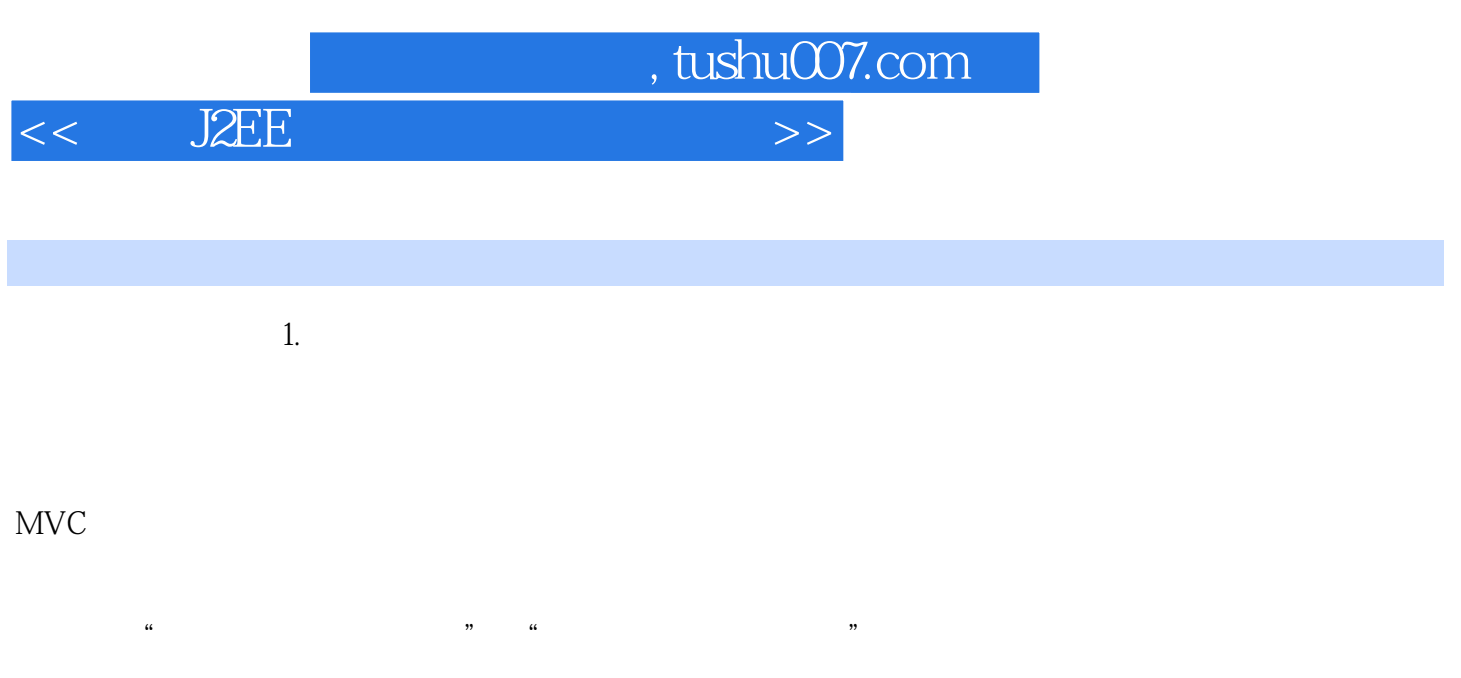

 $\rm MVC$ 

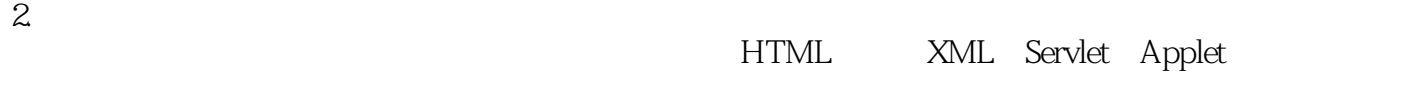

MVC

 $3$ 

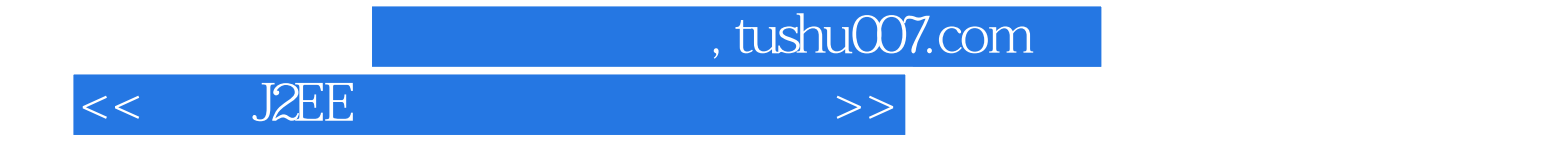

本站所提供下载的PDF图书仅提供预览和简介,请支持正版图书。

更多资源请访问:http://www.tushu007.com